# Question 1 (11 marks)

Briefly describe each of the following declarations:

```
(a) const int* const cat; [2 \text{ marks}](b) struct Animal {
       char* species;
       int legs;
       int eyes;
  };
                                                            [2 marks]
(c) typedef enum {DOLPHIN, PORPOISE = 3, WHALE} SeaMammal; [2 \text{ marks}](d) union Organism {
      Animal a;
      Plant p;
  };
                                                            [2 marks]
(e) typedef struct Herbivore {
       struct Herbivore* related;
       Animal* a;
   } Herbivore;
                                                            [3 marks]
```
## Question 2 (9 marks)

Write one short C program that:

- accepts two command-line parameters;
- converts the two parameters to integers; and
- outputs a random integer within the range given by the parameters.

For instance, your program may be called as follows:

./program 5 10

In this example, your program should output a single random integer between 5 and 10, inclusive.

Question 3 appears on the next page

# Question 3 (20 marks)

Consider the following code.

```
int x[] = \{1, 2, 3, 4, 5\};int y[] = \{-1, -2, -3, -4, -5\};int* a = &x[1];
\text{int} \star \; \mathbf{b} = \mathbf{y} + \mathbf{x}[2];int** c = (int**) malloc(2 * sizeof(int*));
\starc = a;
*(c + 1) = b;(*c) [0] = *c[1];*(\star c + 1) = c[1][1];
```
Based on this:

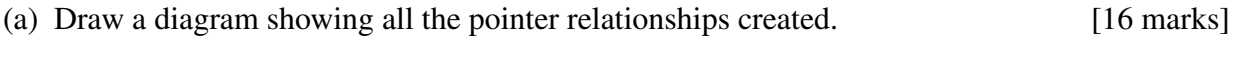

(b) Show the contents of a and b at the end. [4 marks]

# Question 4 (20 marks)

The following code (shown on the next page) is the main() function for a text search program. The program asks the user for a search term and a filename, and then finds and reports all occurrences of the search term inside the specified file.

However, the program has defects! The defects are not in the code shown here, but rather in the functions called by main().

```
1 |int main() {
2 char* searchTerm;
3 char* filename;
4 char* fileContents;
5 int i;
6 int lastPosition;
7
8 | searchTerm = readLine();
9 \vert filename = readLine();
10
11 | fileContents = readFile(filename);
12 lastPosition = calcLastPosition(fileContents, searchTerm);
13
14 | for(i = 0; i \le lastPosition; i++) {
15 if(compare(searchTerm, fileContents, i)) {
16 | printf("Match found at position d\n", i);
17 }
18 }
19
20 free(searchTerm);
21 free(filename);
22 free(fileContents);
23 return 0;
24 }
```
You are using a debugger (any debugger) to find the defects. For each situation below, describe:

- Where you would place a breakpoint, and why.
- What values/variables (if any) you would monitor, and why.
- Any assumptions you make about relevant functions.
- (a) A segmentation fault occurs after the user enters a search term. [5 marks]
- (b) The program appears to work correctly, but causes a segmentation fault at the end. [5 marks]
- (c) The program ends without finding any matches, even though the file does contain the search term. [5 marks]
- (d) The program erroneously "finds" a match at every single position in the file, *except* where a match actually occurs. [5 marks]

#### Question 5 appears on the next page

## Question 5 (40 marks)

- (a) Design suitable structures to represent each of the following sets of information. Implement your design in C using typedef declarations (as they would appear in a header file):
	- (i) A test subject, described by
		- An identifying letter.
		- A test score (a real number).
		- A ranking (an integer).
	- (ii) A collection of test subjects, described by:
		- An array of the data type described in part (i).
		- The number of elements in the array.

[8 marks]

- (b) Write a C function called readData, which:
	- Imports a filename as a char pointer the input file. This is a text file, structured as follows:
		- The first line contains a single integer the number of records in the file.
		- Each subsequent line contains one record, consisting of an ID (a character), a test score (a real number) and a ranking (an integer), separated by spaces.

For example:

```
3
A 5.5 2
B 8.6 1
C 3.4 3
```
- Opens the file for reading.
- Dynamically allocates the appropriate memory for the required data structures from part (a).
- Reads the data from the file into the data structures.
- Returns a pointer to the data structure described in part (a) (ii).
- Returns NULL instead if any errors occur, and outputs an appropriate error message.

Ensure that your C code conforms to the characteristics emphasised in the lectures and practical sessions. [15 marks]

- (c) Write a C function called writeResults, which:
	- Imports:
		- $-$  A filename as a char pointer the output file.
		- A pointer of the same type returned by the readData function from part (b).
	- Cycles through all the test subjects to determine the **mean** (average) and **maximum** test score.
	- Opens the specified text file for writing.
	- Writes the mean and maximum test score to the file on a single line. Both values should be output with 2 decimal places and a field width of 9. For example:

```
5.83 8.60
```
Ensure that your C code conforms to the characteristics emphasised in the lectures and practical sessions. [10 marks]

- (d) Write a main function in C which:
	- Reads two filenames from the user the input and output files.
	- Uses the function readData from part (b) to read the input file.
	- Uses the function writeResults from part (c) to write the results to the output file.

Ensure that your C code conforms to the characteristics emphasised in the lectures and practical sessions. [5 marks]

(e) Write the appropriate function prototype declarations (as they would appear in a header file) for the functions from parts (b) and (c). [2 marks]

### —— End of Supplementary Examination Paper ——